## Module 1:Asymptotic Time ComplexityC++ Review

Dr. Natarajan Meghanathan Professor of Computer ScienceJackson State UniversityJackson, MS 39217E-mail: natarajan.meghanathan@jsums.edu

# What is an Algorithm?

•An *algorithm* is a sequence of unambiguous instructions for solving a nonlaming a required output for any leqitimate input in problem, i.e., for obtaining a required output for any legitimate input in a finite amount of time.Problem

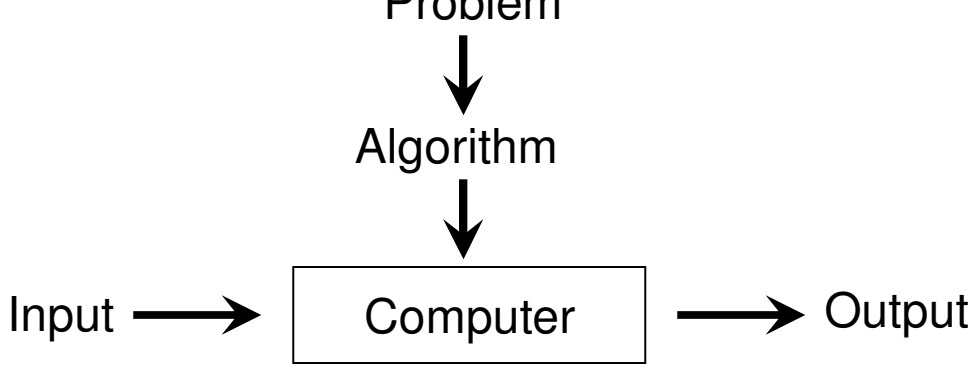

- • Important Points about Algorithms
	- – The non-ambiguity requirement for each step of an algorithm cannot be compromised
	- – The range of inputs for which an algorithm works has to be specified carefully.
	- –The same algorithm can be represented in several different ways
	- – There may exist several algorithms for solving the same problem.
		- Can be based on very different ideas and can solve the problem with dramatically different speeds

# The Analysis Framework

- **Time efficiency (time complexity):** indicates how fast an algorithm runs
	- – The time complexity of an algorithm is typically represented as a function of the input size
		- E.g., sorting an array of 'n' integers, traversing a graph of 'V' vertices and 'E' edges
	- – If the input is just one element, the time complexity is represented as function of the number of bits needed to represent the input.
		- E.g., log(n) to determine whether an integer 'n' is prime or not.
- **Space efficiency (space complexity):** refers to the amount of memory units required by the algorithm in addition to the space needed for its input and output
- Algorithms whose space complexity does not increase with input size (i.e., requires the same additional space irrespective of input size) are said to be **in-place**.

## Units for Measuring Running Time

- The theoretical running time of an algorithm is to be measured with a  $\bullet$ unit that is independent of the extraneous factors like the processor speed, quality of implementation, compiler and etc.
	- At the same time, it is not practical as well as not needed to count the number of times, each operation of an algorithm is performed.
- $\bullet$  Basic Operation: The operation contributing the most to the total running time of an algorithm.
	- It is typically the most time consuming operation in the algorithm's innermost loop.
		- **Examples:** Key comparison operation; arithmetic operation (division being the most time-consuming, followed by multiplication)
	- We will count the number of times the algorithm's basic operation is executed on inputs of size *n*. input size

 $T(n) \approx c_{op} C(n)$ Number of times running time execution time basic operation is for basic operation executed

```
\bullet Sequential key search
```
- **Inputs: Array A[0…n-1], Search Key K** $\bullet$
- $\bullet$ **Begin**

```

for (i = 0 to n-1) do
if (A[i] == K) then
return "Key K found at index i"end ifend for
```

```
return "Key K not found!!"
```

```
End
```
- •**Finding the Maximum Integer in an Array**
- $\bullet$ **Input: Array A[0…n-1]**
- $\bullet$ **Begin**

```

Max = A[0]for (i = 1 to n-1) do
if (Max < A[i]) thenMax = A[i]end ifend for
return MaxEnd
```
**Examples to Illustrate BasicOperations**

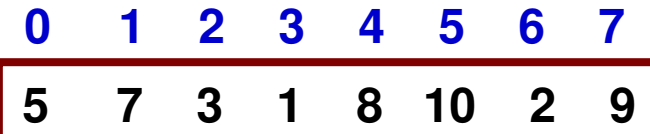

**Best Case: 1 comparisonWorst Case: 'n' comparisons**

#### **Best Case: n-1 comparisonsWorst Case: n-1 comparisons**

Note: Average Case number of Basic operations is the expected number of basic operations considered as a random variable under some assumption about the probability distribution of all possible inputs

### Why Time Complexity is important? Motivating Example

- An integer 'n' is prime if it is divisible (i.e., the remainder is 0) only by 1 and itself.
- Algorithm A (naïve)

Input n Input n Input n Begin Beginfor  $i = 2$  to n-1 if  $(n \text{ mod } i == 0)$ end if end ifend for end for"return n is prime" "return n is prime"End End

Best-case: 1 division Best-case: 1 division Worst-case:  $(n-1) - 2 + 1$  $=$  n-2 divisions For larger n: ≈

### Algorithm B (optimal)

i = 2 to  $\sqrt{}$ n == 0) if (**n mod i** == 0)return "n is not prime" return "n is not prime"

> $\sqrt{n-2}$  +1  $= \sqrt{n-1}$  divisions  $\approx$  n For larger n:  $\sqrt{n}$

# Comparison of 'n' and ' √n'

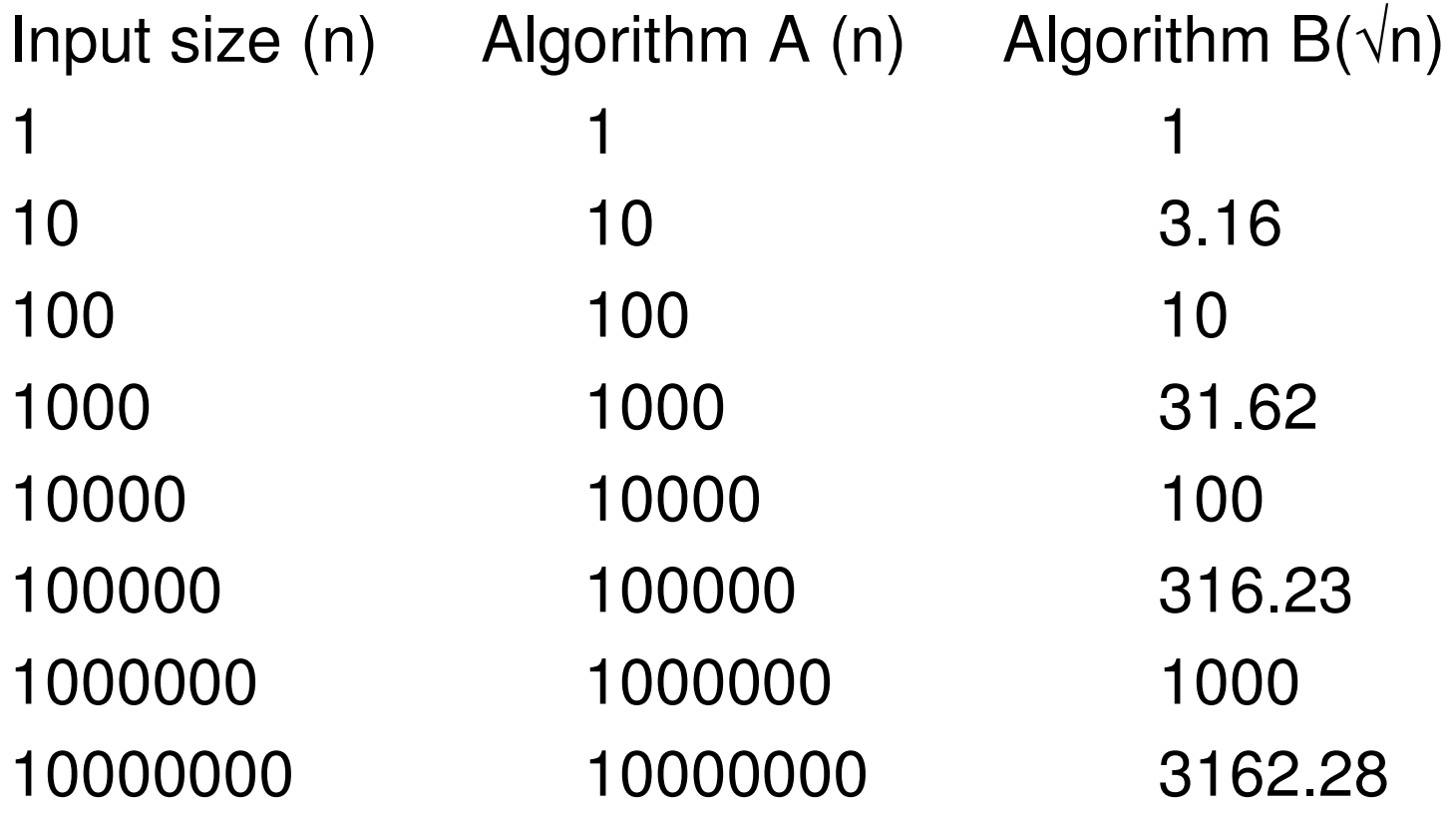

## Orders of Growth

- We are more interested in the order of growth on the number of times  $\bullet$ the basic operation is executed on the input size of an algorithm.
- •We focus on the asymptotic order of growth: i.e., what happens when the input size (n) grows larger.
- $\bullet$  For example, if the number of basic operations of two algorithms to solve a particular problem are  $n$  and  $n^2$  respectively, then
	- $-$  if  $n = 3$ , then we may say there is not much difference between requiring 3 basic operations and 9 basic operations and the two algorithms have about the same running time.

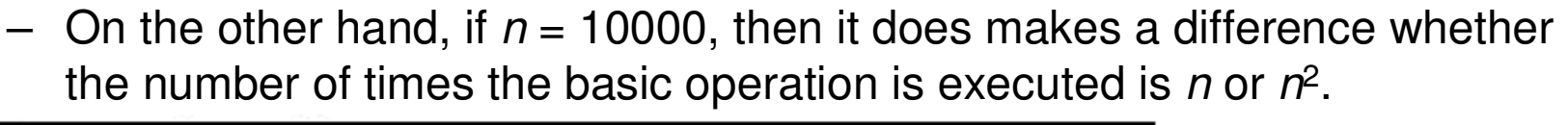

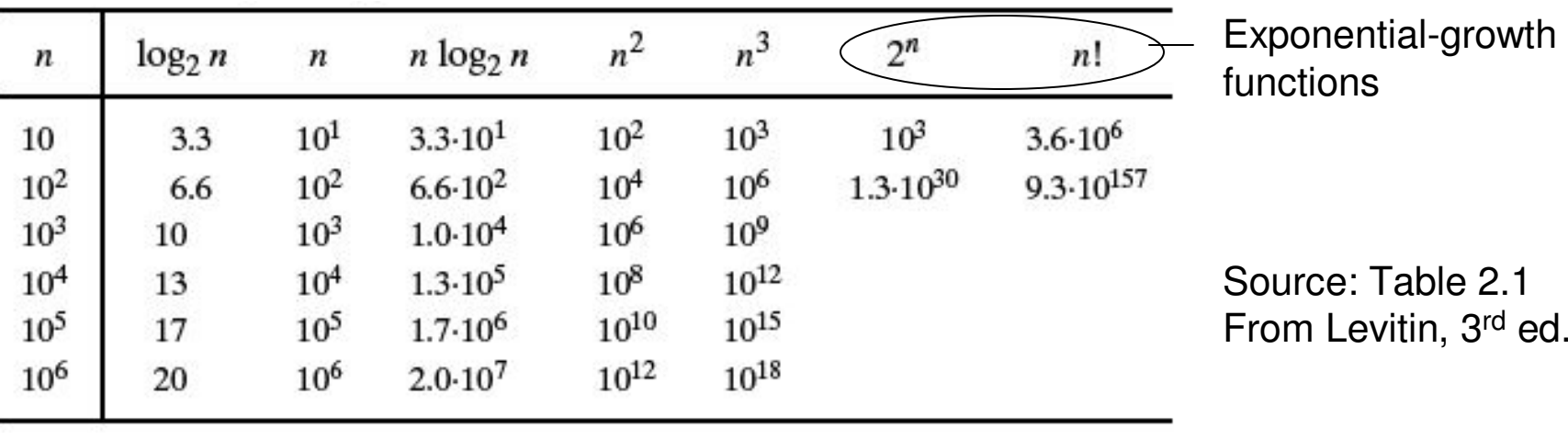

## Asymptotic Notations: Formal Intro

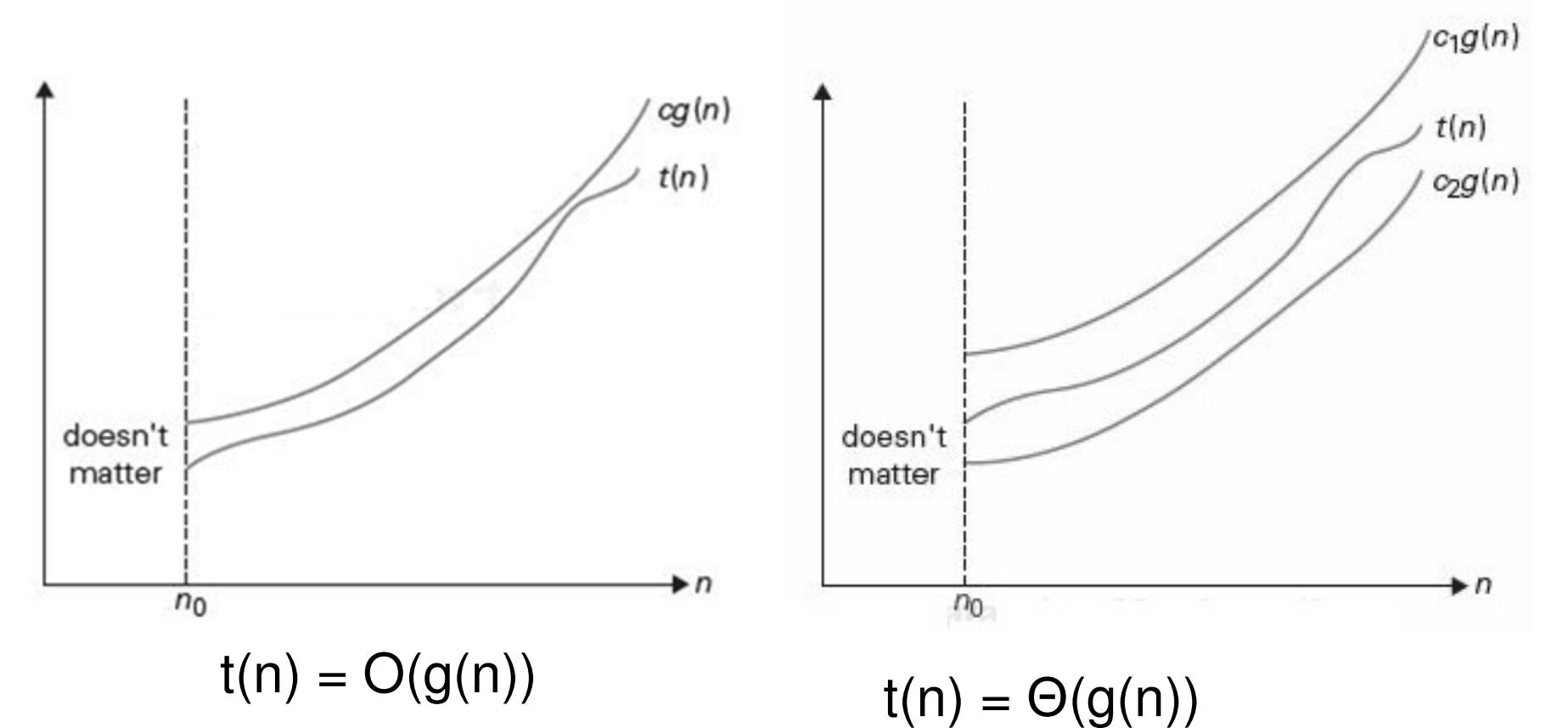

t(n)  $\leq$  c\*g(n) for all n  $\geq$  n<sub>0</sub>

c is a positive constant  $(> 0)$ and  $\mathsf{n}_0$ 

 $c2^{\star}g(n) \leq t(n) \leq c1^{\star}g(n)$  for all  $n \geq n_0$ 

c1 and c2 are positive constants  $(> 0)$  $_{\rm 0}$  is a non-negative integer

## Thumb Rule for using Big-O and Big-Θ

- We say a function  $f(n) = O(g(n))$  if the rate of growth of  $g(n)$  is either at the same rate or faster than that of  $f(n)$ .
	- – If the functions are polynomials, the rate of growth is decided by the degree of the polynomials.
	- – Example: 2n  $2 + 3n + 5 = O(n^2);$ <br>2n<sup>2</sup> + 3n + 5 = O(n<sup>3</sup>); **'Faster' means value of the function quickly increases with increase in 'n'**
	- the contract of the contract of the contract of the contract of the contract of – note that, we can also come up with innumerable number of such functions for what goes inside the Big-O notation as long as the function inside the Big-O notation grows at the same rate or faster than that of the function on the left hand side.
- We say a function  $f(n) = \Theta(g(n))$  if both the functions  $f(n)$  and  $g(n)$  grow at the same rate.
	- –Example:  $2n^2 + 3n + 5 = \Theta(n^2)$  and not  $\Theta(n^3)$ ;
	- –For a given  $f(n)$ , there can be only one function  $g(n)$  that goes inside the Θ-notation.

### **O – Loose Bound Θ – Tight Bound**

## Asymptotic Notations: Example

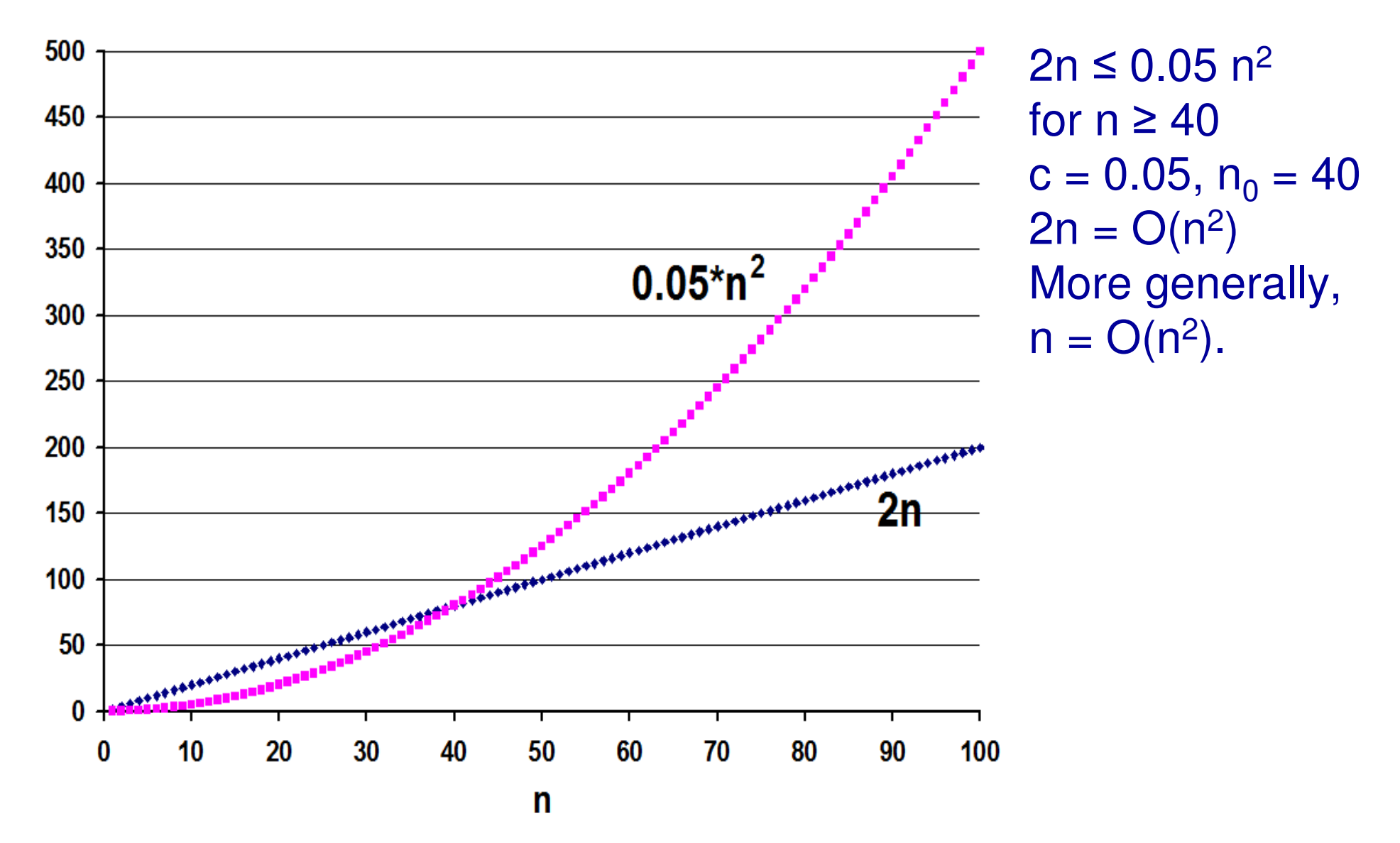

## Asymptotic Notations: Example

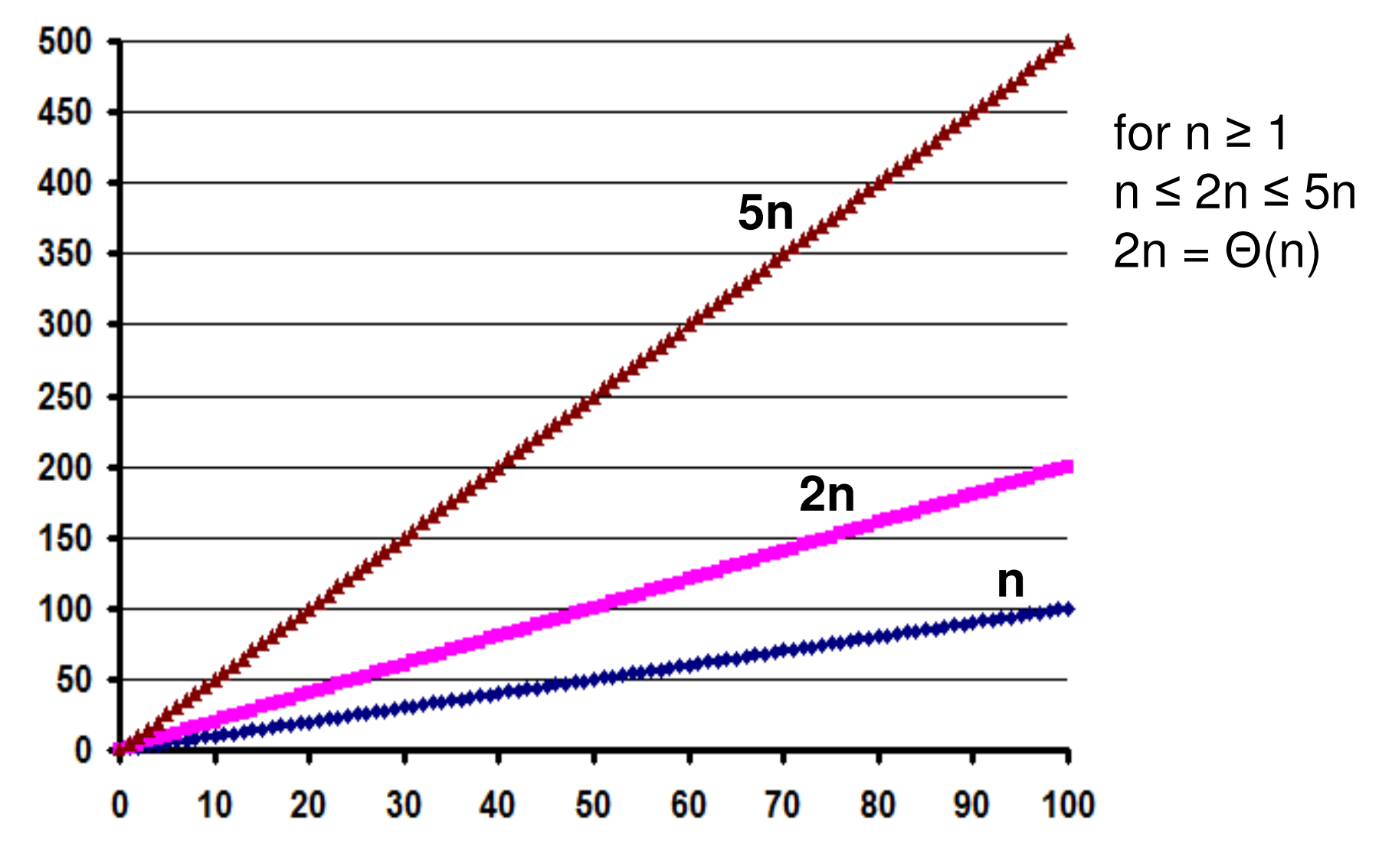

## Relationship and Difference between Big-O and Big-Θ

- If  $f(n) = \Theta(g(n))$ , then  $f(n) = \Theta(g(n))$ .
- If f(n) =  $O(g(n))$ , then f(n) need not be  $\Theta(g(n))$ .
- Note: To come up with the Big-O/Θ term, we exclude the lower order<br>Terms of the expression for the time complexity and consider only the terms of the expression for the time complexity and consider only the most dominating term. Even for the most dominating term, we omit any constant coefficient and only include the variable part inside the asymptotic notation.
- Big-Θ provides a tight bound (useful for precise analysis); whereas,<br>Big-Ο provides an unner bound (useful for worst-case analysis) Big-O provides an upper bound (useful for worst-case analysis).

### • Examples:

$$
(1) 5n2 + 7n + 2 = \Theta(n2)
$$

$$
- \text{ Also, } 5n^2 + 7n + 2 = O(n^2)
$$

 $(2)$  5n<sup>2</sup> + 7n + 2 = O(n<sup>3</sup>),

Also, 5n<sup>2</sup> + 7n + 2 = O(n<sup>4</sup>), But, 5n<sup>2</sup> + 7n + 2 ≠ Θ(n<sup>3</sup>) and ≠ Θ(n<sup>4</sup>)

• The Big-O complexity of an algorithm can be technically more than one value, but the Big-Θ of an algorithm can be only one value and it provides a tight bound. For example, if an algorithm has a complexity of  $O(n^3)$ , its time complexity can technically be also considered as  $O(n^4)$ .

When to use Big-O and Big-Θ

- If the best-case and •worst-case time complexity of an algorithm is guaranteed to be of a certain polynomial all the time, then we will use Big-Θ.
- • If the time complexity of an algorithm could fluctuate from a bestcase to worst-case of different rates, we will use Big-O notation as it is not possible to come up with a Big-Θ for such algorithms.

```
 Sequential key search
 Inputs: Array A[0…n-1], Search Key K
```
•

•

•

 $\bullet$ 

**End**

```
 Begin
for (i = 0 to n-1) do
if (A[i] == K) then
return "Key K found at index i"end ifend forreturn "Key K not found!!"EndO(n) onlyand notΘ(n)
```
 $\bullet$ **Finding the Maximum Integer in an Array**

```
• Input: Array A[0…n-1]
```

```
 Begin
Max = A[0]
for (i = 1 to n-1) do
if (Max < A[i]) then
```
**Max = A[i]end ifend forreturn Max**

```
Θ(n)
It is alsoO(n)
```
## Another Example to Decide whether Big-O or Big-Θ

#### **Skeleton of a pseudo code**

Input size: n Begin Algorithm If (certain condition) thenfor  $(i = 1$  to n) do print a statement in unit timeend forelsefor  $(i = 1$  to n) do for (j = 1 to n) do print a statement in unit timeend forend forEnd Algorithm

**Best Case The condition in the if block is true**

**-- Loop run 'n' times**

**Worst Case The condition in the if blockis false-- Loop run 'n2' times**

**Time Complexity: O(n2 It is not possible to come up ) with a Θ-based time complexityfor this algorithm.**

# Arrays

- When we create an array (say, of integers) of size N, the operating  $\bullet$ system will allocate memory space that can be used to store the 'N'integers in consecutive blocks of memory.
- • The starting address of the allocated memory block will be stored in a pointer to the array.
- $\bullet$  Any index in an array can be accessed in constant time (i.e., Θ(1) time). For example, to access A[i], all we have to do is take the base address of the array pointer and to it the product of the array index *i* and the # bytes for storing the data type in the array.
- In the case of integers (example below), the address of the element  $\bullet$ at A[2] is 200 + 2\*4 = 208. We thus do not need sequential access.
- •To access A[9], we just need to do  $200 + 9*4 = 236$  and access the element there.

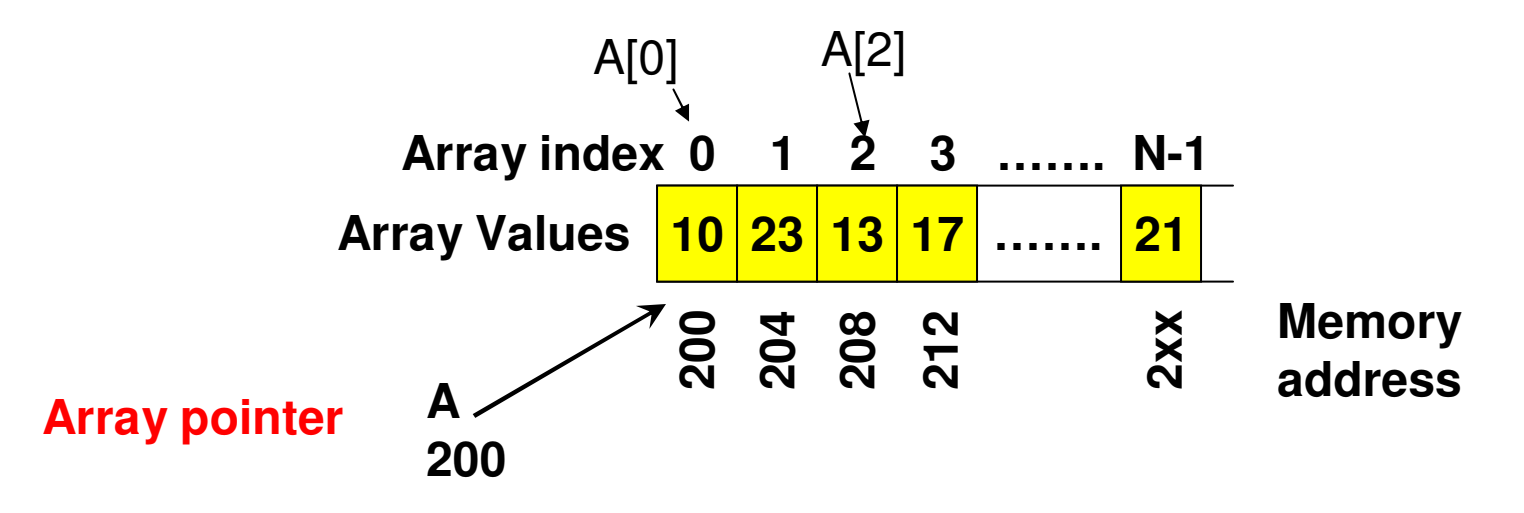

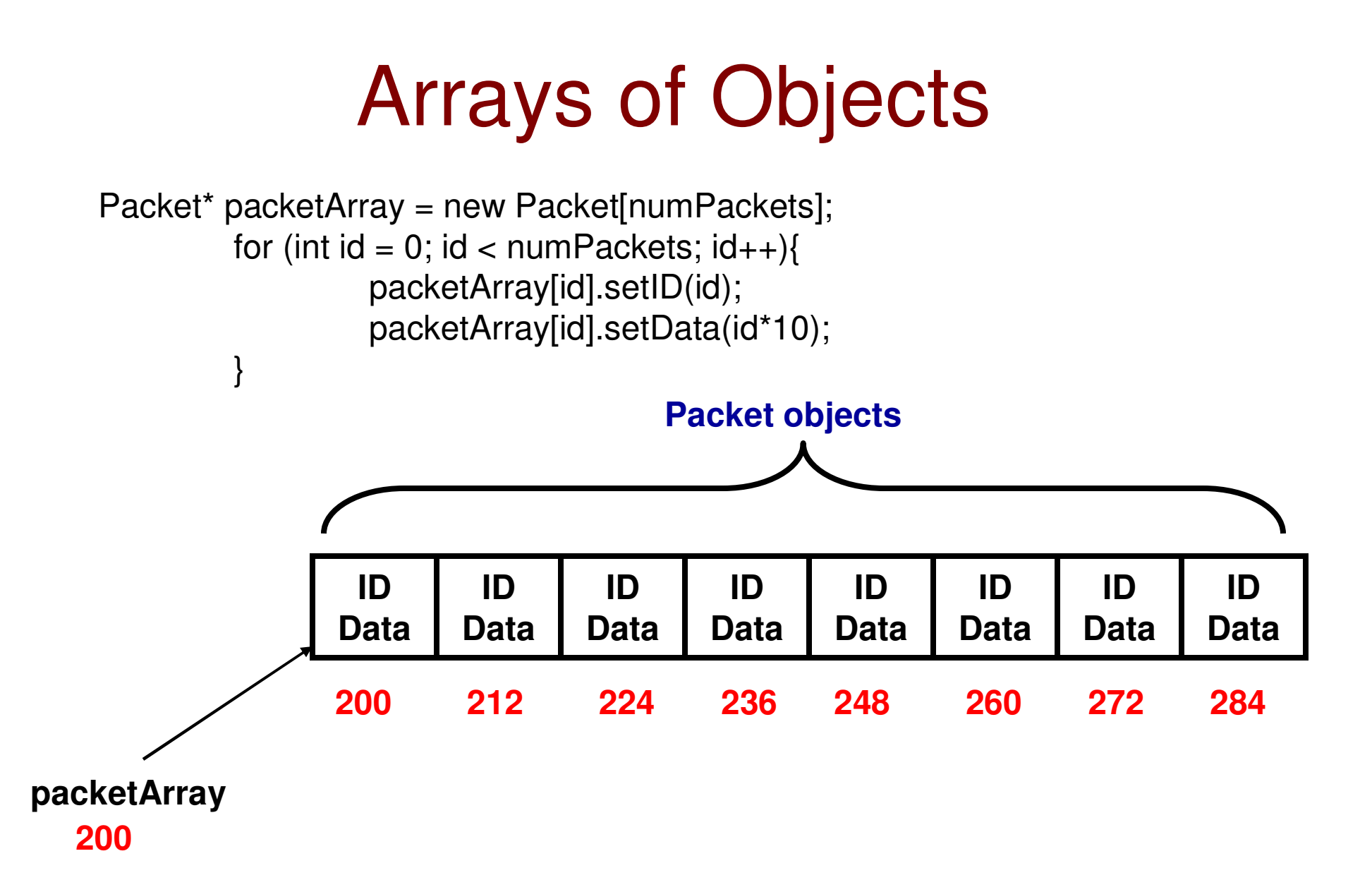

### C++ Code ReviewExample 1: Arrays, Pointers and Random Number **Generator**

```
#include <iostream>
int main () {
                                       #include <stdlib.h>
   int arraySize;
                                       #include <time.h>
   cout << "Enter the array size: ";
   \sin \gg \arctan \sin zusing namespace std;
```

```
int maxValue;
cout << "Enter the maximum value for an element: ":
\sin >> maxValue;
```

```
int *array = new int[arraySize];
```

```
srand (time (NULL));
```

```
for (int i = 0; i < arraySize; i++){
```

```
array[i] = 1 + rand() % maxValue;
```

```
cout << "Sum of all elements is " << addALL(array, arraySize) << endl;
```

```
int *neqArray = TurnNeqative(array, arraySize);
```

```
cout << "Negative Values of the Elements " << endl;
```

```
for (int i = 0; i < \text{arraySize}; i++)cout \prec negArray[i] \prec " ";
```
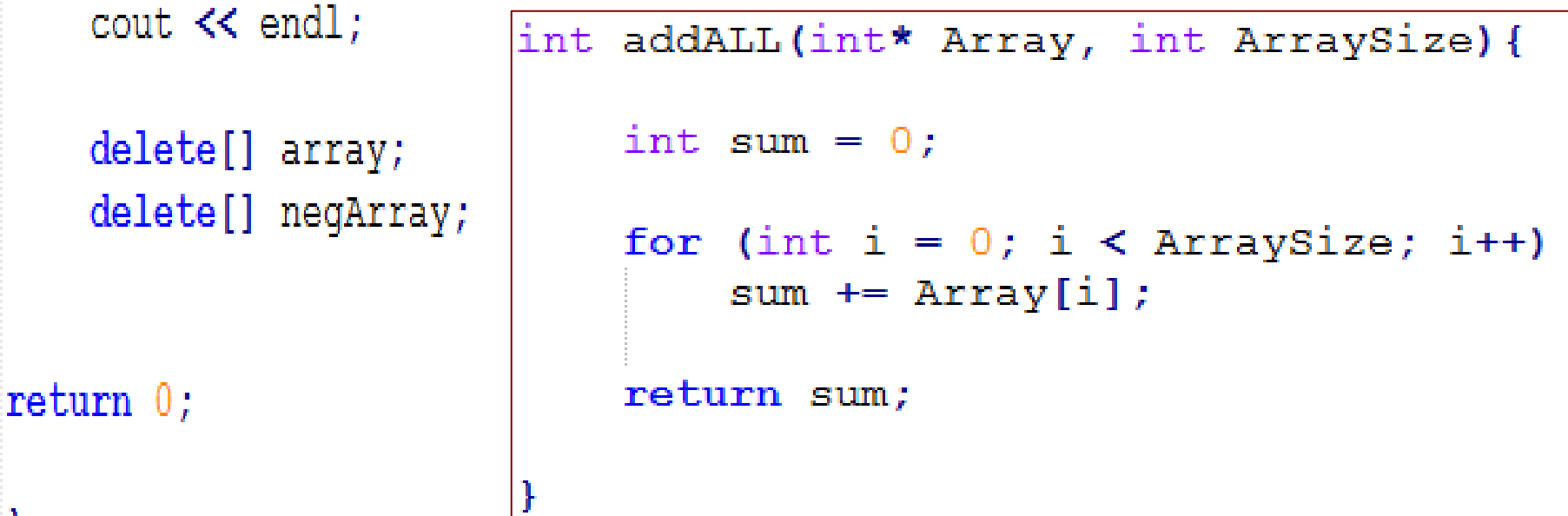

int\* TurnNegative(int\* Array, int ArraySize){

 $int*$  negativeArray = new int[ArraySize];

for (int  $i = 0$ ;  $i <$  ArraySize;  $i++$ )  $negativeArray[i] = -1*Array[i];$ 

return negativeArray;

ľ

### C++ Code ReviewExample 2: Class, Pointers with Objects